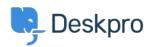

Bażi tal-għarfien > Deskpro Legacy > Replying to Tickets

## Replying to Tickets

Paul Davies - 2021-06-18 - Comments (0) - Deskpro Legacy

**Introduction Video:** 

## **Further Reading:**

**Replying to Tickets** 

Replying to Tickets by Email